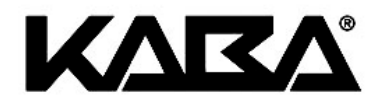

# **BEDIENUNGSANLEITUNG**

# **Elektronisches Codeschloss**

**Standardschloss La Gard** 

Eingabeeinheit 3710 Swingbolt 39E

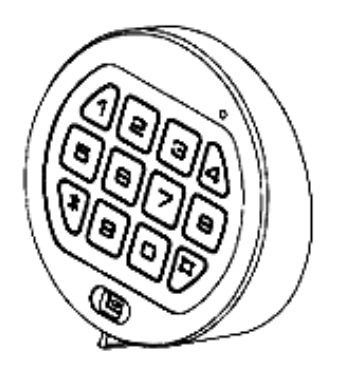

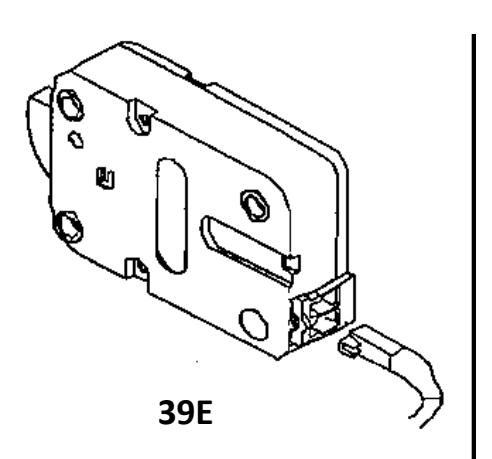

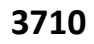

# **ALLGEMEINE HINWEISE**

Das Schloss arbeitet mit einem 6-stelligen Zahlen-Code (**Managercode**) oder einem Wort mit 6 Buchstaben. Es können bis neun weitere Öffnungscodes zugelassen werden.

Jeder Tastendruck wird mit einem Signal, bestehend aus einem Ton und einem Blinkzeichen, bestätigt.

Nach Eingabe eines gültigen Codes folgt ein Doppel-Signal. Nach ungültiger Eingabe ein Dreifach-Signal.

Pausen - länger als 10 Sek. - löschen die bisherige Eingabe und es muss neu begonnen werden.

# **A1. ÖFFNEN DES SCHLOSSES**

*Der Werkscode ist 1-2-3-4-5-6* (Managercode). Code eingeben und nach dem Doppel-Signal innerhalb 3 Sekunden den Riegelwerkgriff in "OFFEN"-Position drehen.

# **A2. VERSCHLIESSEN DES SCHLOSSES**

Riegelwerkgriff in "ZU"-Position bis zum Anschlag drehen. Das Schloss schließt automatisch. Durch Drehen des Riegelwerkgriffes in "OFFEN"-Position prüfen, ob verschlossen ist.

# **A3. MANIPULATIONSSPERRE**

Nach 4 ungültigen Codeeingaben ist das Tastenfeld für 5 Minuten gesperrt. In dieser Sperrzeit ist alle 10 Sekunden ein Klicken und ein Blinksignal wahrnehmbar. Werden nach Ablauf der Sperrzeit nochmals 2 falsche Codes eingegeben, beginnt erneut die Sperrzeit von 5 Minuten.

#### **A4. UMSTELLEN DES CODES (Managercode).** *Bei geöffneter Tür*

6x die "0" eingeben (nach Eingabe ertönt Doppel-Signal) Zum Beispiel:

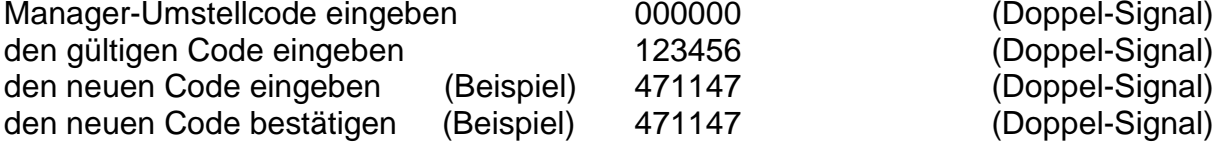

Der neue Code ist im Schloss gespeichert. Unterlaufen bei der Umstellung Fehler oder entsteht eine Pause - länger als 10 Sekunden - bleibt der alte Code gültig. Der Umstellvorgang muss neu begonnen werden.

#### **A5. SICHERHEITSHINWEIS**

- Den Werkscode sofort umstellen.
- Keine persönlichen Daten wie Geburtstage usw. als Code verwenden.
- Den Code (falls notwendig) sicher aufbewahren.

# **Manager-Mode**

Dem Managercode können bis zu neun (Benutzercode) zugeschaltet werden. Alle Codes können unabhängig voneinander verwaltet werden. (Siehe B1 bis B3)

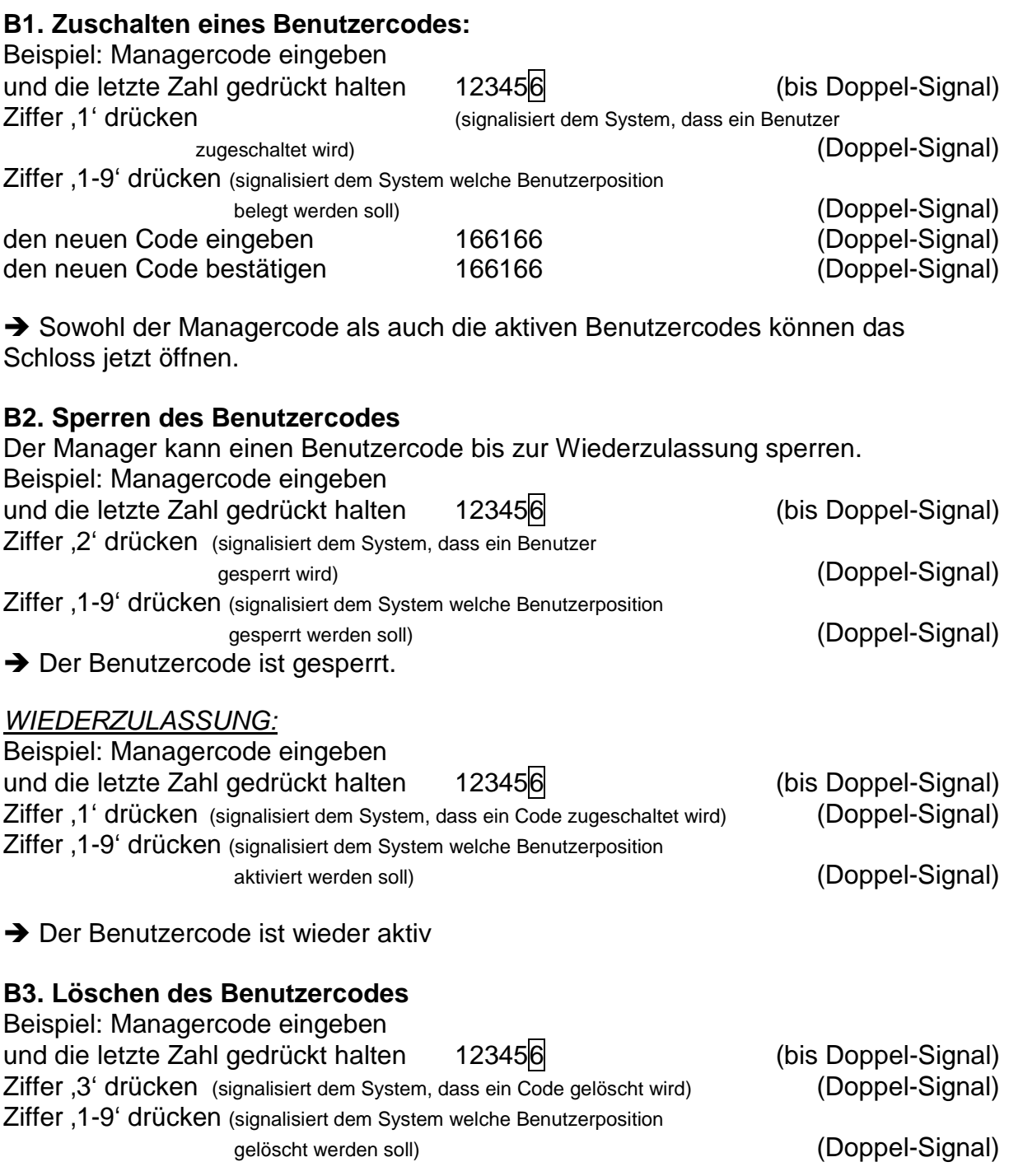

→ Der Benutzercode ist gelöscht. Es kann ein neuer Benutzercode zugeschaltet werden (siehe B1)

# **Stromversorgung / Batteriewechsel**

Wenn die Batterien schwach werden, erfolgt bei der Öffnung für 3 Sekunden eine Serie von Signalen. Die Batterien müssen dann ausgetauscht werden. Verwenden Sie nur **ALKALINE-Batterien**!

Das Batteriefach befindet sich an der Unterseite der Tastatur. Lösen Sie dazu die Schraube der Batterieabdeckung.

#### **Achten Sie auf die Anzahl der darauf folgenden Signale.**

- 1x Signal: akzeptiert
- 2x Signal: Code ist richtig
- 3x Signal: Falscher Code, oder Benutzercode ist nicht aktiviert

Erfolgt *kein* nochmaliges Doppel-Signal beim gedrückt halten der letzten Ziffer des Codes, wurde der Benutzer- anstelle des Managercodes eingegeben.

#### **Kaba Kundendienst**

Sollten Sie mit unseren Produkten irgendwelche Schwierigkeiten haben, oder ist eine Störung aufgetreten, erreichen Sie uns jederzeit unter der

Hotline +41 (0)848 447 447